#### 18. Matrici

Andrea Marongiu (andrea.marongiu@unimore.it)

Paolo Valente

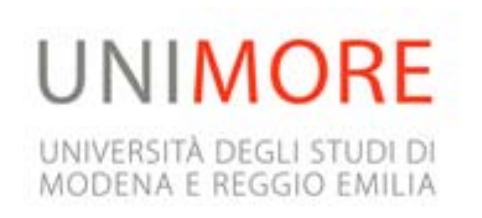

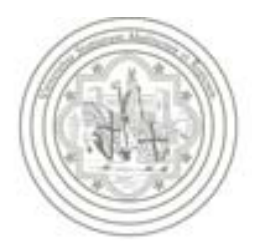

# Contenuto lezione

- Stringhe
- Struct
	- **D**perazioni
	- Progettazione strutture dati
	- e passaggio parametri
- Matrici statiche
	- **Implementazione**
	- Passaggio alle funzioni

# Definizione matrice

- Tabella ordinata di elementi
- Esempio bidimensionale:

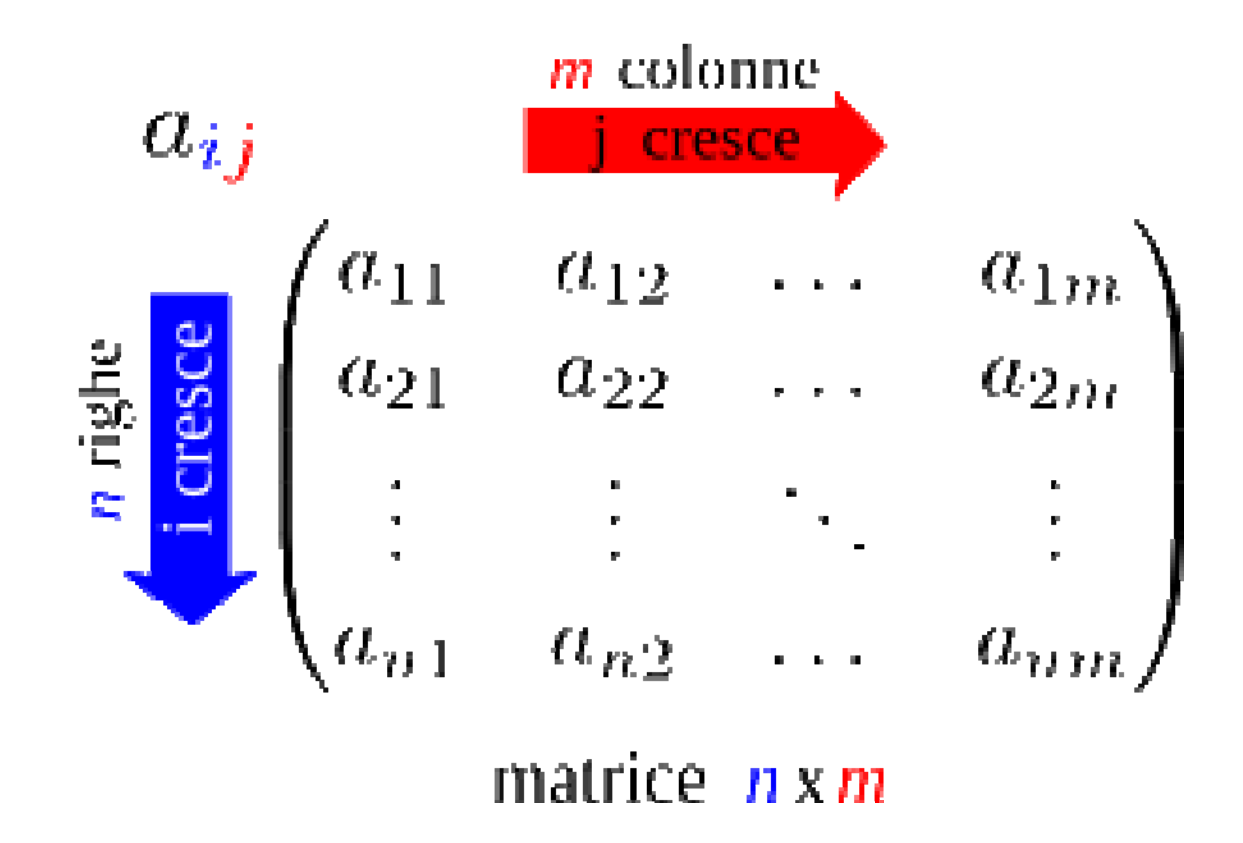

# Matrice bidimens. in C/C++

 SINTASSI della definizione di una variabile o di una costante con nome di tipo **matrice bidimensionale statica**:

**[const** ] *<tipo\_elementi\_matrice> <identificatore>* **[***<espr-costante>***] [***<espr-costante>***] ;**

Esempio: matrice di 4x3 oggetti (tutti) di tipo **double**

**double mat[4][3] ;**

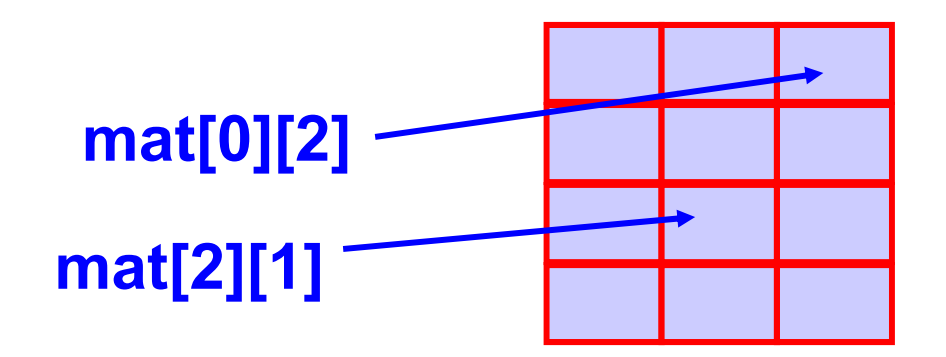

## Esercizio 1

 Scrivere un programma che definisca una matrice bidimensionale di interi, di dimensioni stabilite a tempo di scrittura del programma, ed assegni ad ogni elemento un valore letto da stdin. Infine stampi il contenuto della matrice.

## Esercizio 1

```
int main(){
  const int M = 3, N = 2 ;
  int mat[M][N] ;
  cout<<"Inserire i "<<M*N<<" elementi della matrice:"<<endl ;
  for (int i = 0 ; i < M ; i++)
    for (int j = 0 ; j < N ; j++)
      cin>>mat[i][j] ;
  cout<<"Contenuto della matrice: "<<endl ;
  for (int i = 0 ; i < M ; i++)
  \left\{ \right\}for (int j = 0 ; j < N ; j++)
      \text{cout}<<mat[i][j]<<"\t" ;
    cout<<endl ; // vai a capo con la nuova riga della matrice
  }
  return 0 ;
}
```
# Sintassi matrice k dimensioni

 SINTASSI della definizione di una variabile o di una costante con nome di tipo **matrice statica k-dimensionale**:

```
[const
] <tipo_elementi_matrice>
<identificatore> [<espr-cost_1>] [<espr-cost_2>] ... [<espr-cost_K>] ;
```
- *<espr-cost\_i>* è il numero di elementi dell' *i*-esima dimensione
- Per accedere ad un elemento bisogna fornire tanti indici quante sono le dimensioni
	- l' *i*-esimo indice assume valori fra 0 e (*<espr-cost\_i>* 1)
- il generico elemento di una matrice è denotato dal nome della matrice seguito dai valori degli indici racchiusi tra [ ]

# Inizializzazione matrici

 Generalizzazione della sintassi per gli *array* monodimensionali

```
Esempio:
int \text{mat}[3][4] = \{ (2, 4, 1, 3),{5, 3, 4, 7},
                     {2, 2, 1, 1} } ;
```
- Il numero di colonne **deve** essere specificato
- **Il numero di righe può essere omesso, nel qual caso coincide** col numero di righe che si inizializzano
- Elementi non inizializzati hanno valori casuali o nulli a seconda che si tratti di un oggetto locale o globale
- Non si possono inizializzare più elementi di quelli presenti

## Esercizio 2

- Data una matrice di dimensione *M*x*M* di valori reali inizializzata a tempo di scrittura del programma, si calcoli la differenza tra la somma degli elementi della diagonale principale e la somma degli elementi della diagonale secondaria
- Esempio e suggerimenti nelle prossime slide

#### Esercizio 2 - Esempio indici matrice 5x5

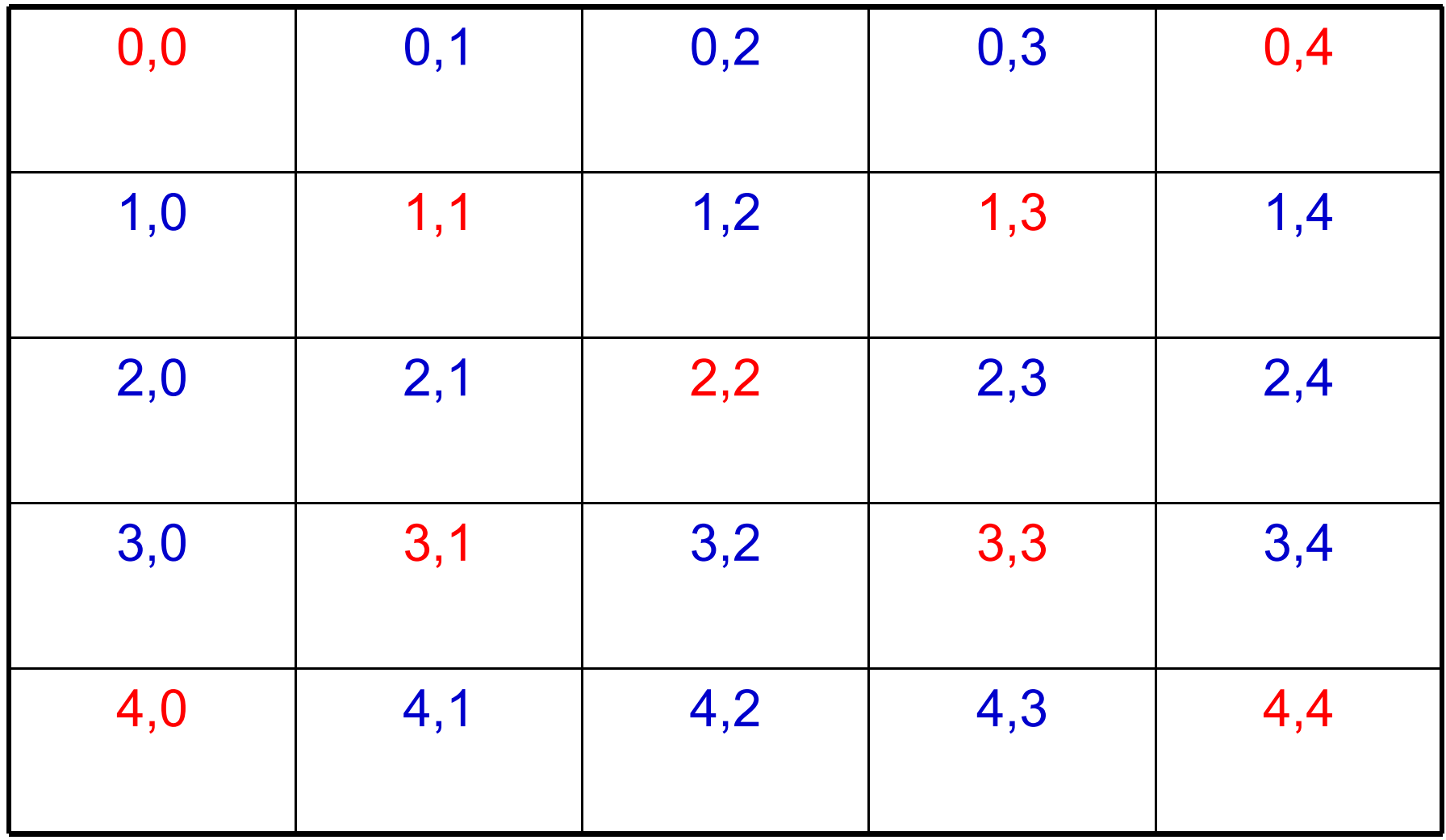

## Esercizio 2 - Idea

- Gli elementi della diagonale principale sono caratterizzati dagli indici: [i][i]
- Gli elementi della diagonale secondaria sono caratterizzati dagli indici: [i][M-1-i]
- Quindi, per scandire tutti gli elementi delle due diagonali è sufficiente un unico ciclo (e quindi un solo indice)

# Esercizio 2 - Algoritmo

- **Inizializzare due variabili a 0 e sommarvi rispettivamente i** valori degli elementi della prima e della seconda diagonale
- Stampare il valore finale della variabile che contiene la differenza tra le due variabili

## Esercizio 2 - Struttura dati

- Una costante (int) per denotare la dimensione della matrice: M=100
- Una matrice bidimensionale di double pari a M x M
- Un indice (int) per scandire la matrice
- Due variabili ausiliarie (double) per sommarvi i valori delle diagonali

#### Esercizio 2 - Programma

```
main()const int M=100 ;
  double somma_d1=0., somma_d2=0.;
  double mat[M][M];
  for (int i=0; i<M; i++)
    for(int j=0; j < M; j++)
      cin>mat[i][j] ;
  for (int i=0; i<M; i++) { 
    somma d1 = somma d1+mat[i][i];somma_d2 = somma_d2+mat[i][M-1-i];
  }
  cout<<"Differenza valori "<<somma_d1-somma_d2<<endl;
}
```
#### Esercizio 3

 Data una matrice di dimensione *M*x*N* di valori interi, si calcoli il numero complessivo di elementi positivi, negativi e nulli

# Esercizio 3 - Algoritmo

- Per scandire tutti gli elementi della matrice possiamo utilizzare due cicli innestati
- Inizializzare due variabili a 0 e sommarvi tutti gli elementi che risultano positivi e negativi
- Serve un'altra variabile per gli elementi nulli?
- Stampa il valore finale delle due o tre variabili

## Esercizio 3 - Struttura dati

- Due costanti (int) per denotare la dimensione massima delle righe e delle colonne della matrice: max\_R=100, max\_C=1000
- Una matrice bidimensionale di int pari a max\_R \* max\_C
- Due (o tre ?) variabili ausiliarie (int) come contatori dei valori positivi e negativi

#### Esercizio 3 - Programma

```
main()
 { 
    const int max_R = 100, max_C = 1000 ;
    int positivi=0, negativi=0 ;
    int mat[max_R][max_C];
```
*<si ipotizza che la matrice venga inizializzata in qualche modo>*

```
for (int i=0; i<max R; i+1)
       { for (int j=0; j<max_C; j++) { 
            if (mat[i][j]>0) positivi++;
            else if (mat[i][j]<0) negativi++;
      }
   }
cout<<"Valori positivi= "<<positivi<<", negativi = "<<negativi
    <<", nulli = "<< (max_R*max_C – positivi – negativi)
    <<endl ;
}
```
# Contenuto lezione

- Stringhe
- Struct
	- **D**perazioni
	- Progettazione strutture dati
	- e passaggio parametri
- Matrici statiche
	- **Implementazione**
	- Passaggio alle funzioni

# Implementazione matrice

 Considerando la notazione con cui viene definita una matrice e quella con cui si accede ai suoi elementi, forse una matrice è un tipo derivato costruito a partire da un tipo che conosciamo già?

# Array di array

#### Sì

- Nel linguaggio C/C++, una matrice è a tutti gli effetti un **array di array**
	- Gli array combinati per ottenere una matrice sono organizzati per righe consecutive

Ad esempio

**int mat[M][N] ;**

 definisce un array di M array da N elementi ciascuno, ossia M righe da N colonne ciascuna, come mostrato nel seguente esempio numerico

# Organizzazione matrice

#### **int mat[6][4] ;**

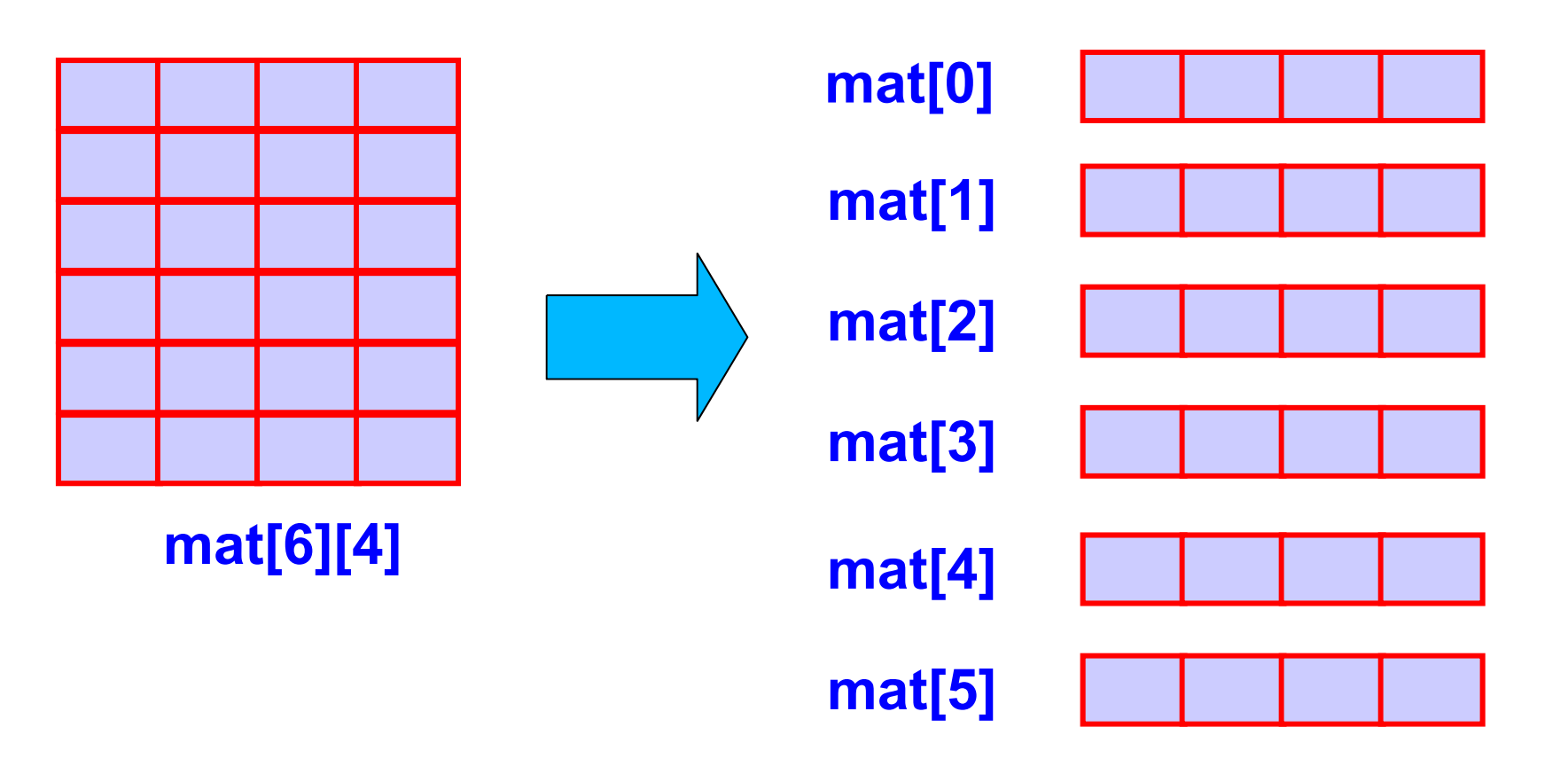

# Array di array in memoria 1/2

- Siccome un array è una sequenza contigua di elementi in memoria, allora un array di array è una sequenza contigua di array in memoria
- Un esempio è mostrato nella seguente slide

# Array di array in memoria 2/2

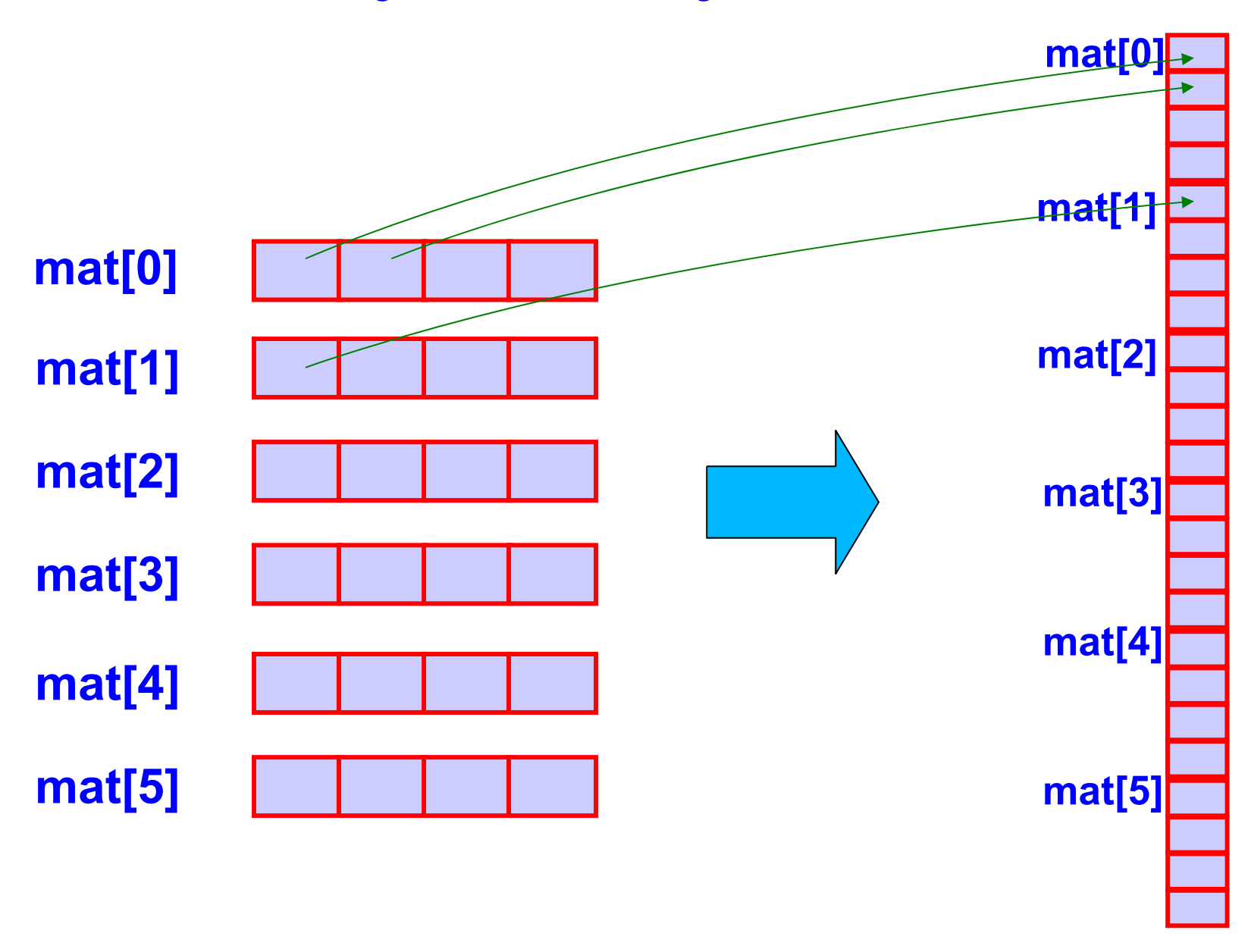

# Contenuto lezione

- Stringhe
- Struct
	- **D**perazioni
	- Progettazione strutture dati
	- e passaggio parametri
- Matrici statiche
	- **Implementazione**
	- Passaggio alle funzioni

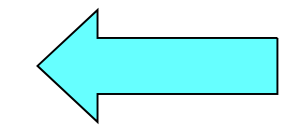

# Passaggio righe matrice 2D 1/2

- Riassumendo quanto detto nelle precedenti slide:
- **int mat[M][N] ;**
- definisce un array di *M* array da *N* elementi ciascuno
- Cos'è quindi **mat[i]** con i = 0, 1, ..., M -1 ?

# Passaggio righe matrice 2D 2/2

- E' un *array* di *N* elementi
- Quindi data una matrice di *N* colonne, come si passa una delle righe ad una funzione che prende in ingresso un *array* lunghezza *N*?
- Vediamo con un esercizio:

#### Esercizio 4 - Passaggio righe matrice 2D

- Scrivere un programma che definisca una matrice bidimensionale di interi di dimensioni stabilite a tempo di scrittura del programma e la inizializzi con valori letti da stdin.
- Successivamente stampi la matrice. Infine calcoli e stampi il valore della somma degli elementi di ciascuna riga.
- La somma degli elementi di ciascuna riga va effettuata mediante una funzione che prende in ingresso un array di interi e ritorna il valore della somma degli elementi.
	- **La funzione non legge nulla da stdin e non scrive nulla su** *stdout.*

#### Esercizio 4 - Passaggio righe matrice 2D

```
int calcola_somma (const int a[], int n){
  int somma = 0 ;
  for (int i = 0 ; i < n ; i++)
   somma += a[i] ;
  return somma ;
}
int main(){
  const int M = 3, N = 2; int mat[M][N];
  cout<<"Inserire i "<<M*N<<" elementi della matrice:"<<endl ;
  for (int i = 0 ; i < M ; i++)
    for (int j = 0 ; j < N ; j++)cin>mat[i][i];
  cout<<"Contenuto della matrice: "<<endl ;
  for (int i = 0 ; i < M ; i++) {
    for (int j = 0 ; j < N ; j++)
     cout<<mat[i][j]<<"\t" ;
    cout<<endl ;
  }
  cout<<endl ;
  for (int i = 0 ; i < M ; i++)
   cout<<calcola_somma(mat[i], N)<<endl ;
  return 0 ;
}
```
# Passaggio righe matrice 2D 2/2

- ESERCIZIO PER CASA
- Generalizzazione per il passaggio di fette di matrici con più di due dimensioni

# Passaggio matrici

- Così come gli array monodimensionali, gli array di array sono **passati per riferimento**
- La dichiarazione/definizione di un parametro formale di tipo matrice bidimensionale è la seguente:
- [**const** ] *<tipo\_elementi>*
- П *<identificatore>* **[][***<numero\_colonne>* **]**
	- Nessuna indicazione del numero di righe !!!
	- La funzione pertanto non conosce implicitamente il numero di righe della matrice
	- Se presente, il qualificatore **const** fa sì che la matrice non sia modificabile
- Nell'invocazione della funzione, una matrice si passa **scrivendone semplicemente il nome**

#### Esempio

```
const int num_col = 4 ;
```

```
void fun (int mat[][num_col], int num_righe) ;
```

```
main()
{
   const int M = 3 ;
   int A[M][num_col] ;
   fun(A, M) ;
    ...
}
```
# Matrici e indirizzi

- Di quale informazione ha bisogno il compilatore per poter generare il codice che accede al generico elemento di una matrice?
	- Dell'indirizzo di tale elemento in memoria
- Di quali informazioni ha bisogno per calcolare tale indirizzo? Ricordate che le righe sono memorizzate l'una dopo l'altra

# Matrici e indirizzi

1) La prima locazione in cui è memorizzata la matrice 2) Le dimensioni di ciascun elemento (numero di byte occupate, dipende dal tipo degli elementi)

- 3) La lunghezza di ciascuna riga, ossia il numero di colonne della matrice
- Tali informazioni servono per accedere, ad esempio, al secondo elemento della terza riga di questa matrice, ossia l'elemento di indici [2][1] L'indirizzo dell'elemento è infatti dato da: **mat[1] mat[2]**

*indirizzo\_matrice + dim\_elementi\*(lun\_riga\*2 + 1)*

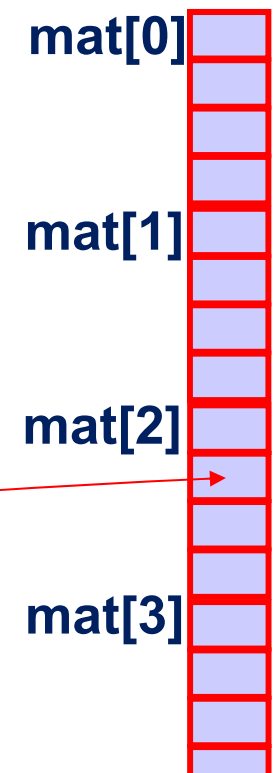

# Indirizzo generico elemento

**In generale l'indirizzo del generico elemento di indici** *i* **e** *j* **è** dato da

*indirizzo\_matrice + dim\_elementi \* (lun\_riga \* i + j)*

- Alla luce di quanto abbiamo appena capito, come mai è obbligatorio passare il numero di colonne?
	- *Perché, come visto, è necessario conoscere il numero di colonne di una matrice bidimensionale per calcolare l'indirizzo di un suo generico elemento*

# Array di stringhe

Per analogia con quanto detto in precedenza, un array di stringhe si realizza mediante una matrice di tipo **char Esempio**: Elenco dei nomi dei giorni della settimana:

```
char giorni[7][11] =
{ "lunedi'", "martedi'", "mercoledi'", 
  "giovedi'", "venerdi'", "sabato", 
  "domenica" } ;
```
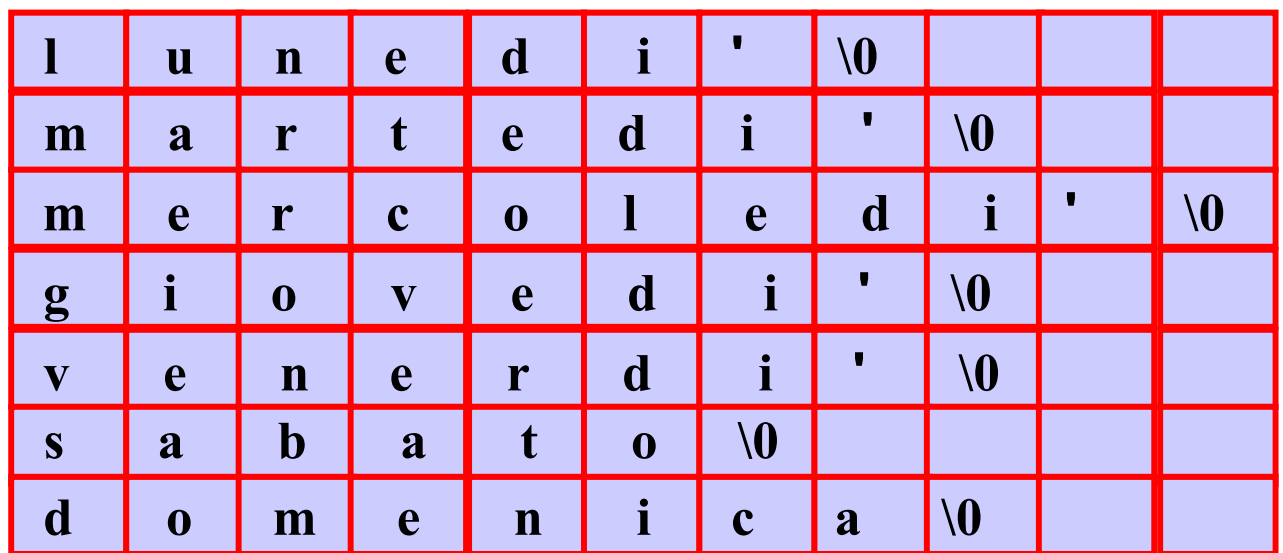

## Esercizio 5

**Scrivere una funzione** 

#### **bool** quadratomagico (**int** q[][N]);

- che verifica se una matrice quadrata di interi di ordine N e' un quadrato magico, ovvero se la somma degli elementi di ogni riga, di ogni colonna e delle diagonali è identica. La funzione ritorna "1" se la matrice è un quadrato magico, "0" altrimenti.
- Esempio di quadrato magico 3x3:
	- 2 9 4
	- 7 5 3
	- 6 1 8
- scrivere anche un semplice main() che: a) definisce una matrice NxN; b) richiede l'immissione da tastiera degli elementi della matrice; c) richiama la funzione, passandole come parametro la matrice; d) stampa il risultato della computazione.

```
const int N = 3; bool quadratomagico (int q[][N]) { integral \sum_{n=1}^{\infty} \sum_{n=1}^{\infty} \sum_{n=1}^{\infty} \sum_{n=1}^{\infty} \sum_{n=1}^{\infty} \sum_{n=1}^{\infty} \sum_{n=1}^{\infty} \sum_{n=1}^{\infty} \sum_{n=1}^{\infty} \sum_{n=1}^{\infty} \
   s, somma = 0; // Inizializzazione di somma
  for (int j=0; j<N; j++)
    somma += q[0][\dagger];for (int i=1; i<N; i++) {// Verifica righe
    s = 0;
     for (int j=0; j<N; j++)
       s \neq g[i][j];if (s != somma) return false;
  }
  for (int j=0; j<N; j++) {// Verifica colonne
    s = 0;for (int i=0; i<N; i++)
       s += q[i][j];
     if (s != somma) return false ;
  }
  // Verifica diagonale principale
  s = 0;
  for (int i=0; i<N; i++)
    s += q[i][i];
  if (s != somma) return false ;
  //Verifica diagonale secondaria
  s = 0;for (int i=0; i<N; i++) 
   s += q[i][N-1-i];
  if (s != somma) return false ;
  return true ;
                                                            void stampa (int mat[][N]){
                                                               for (int i=0; i<N; i++) {
                                                                 cout<<endl ;
                                                                 for (int j=0; j<N; j++)
                                                                   cout<<mat[i][j]<<"\t" ;
                                                               }
                                                               cout<<endl ;
                                                            }
                                                            main()int m[N][N] ;
                                                               cout<< "Inizializzazione del 
                                                            quadrato "<<N<<"x"<<N<<": \n" ;
                                                               for (int i=0; i<N; i++)
                                                                 for (int j=0; j<N; j++)
                                                                   \text{cin}>>m[i][j] ;
                                                              cout<< "\nIl quadrato:"<<endl ;
                                                              stampa(m);
                                                              cout<<(quadratomagico(m) ? "\n" 
                                                            : "\nnon ")<<"e' un quadrato 
                                                            magico."<<endl ;
                                                             }
```
}

# Esercizio 6

- Scrivere un programma che chieda all'utente di inserire il valore degli elementi di due matrici, in generale non quadrate, e di dimensioni predefinite (a tempo di scrittura del programma), effettui la somma di tali matrici e stampi la matrice risultante.
- L'inserimento dei valori in ciascuna delle due matrici deve essere effettuato mediante una funzione che prenda in ingresso la matrice (una sola) da inizializzare e tutte le eventuali altre informazioni necessarie.
- La stampa dei valori di ciascuna delle due matrici deve essere effettuata mediante una funzione che prenda in ingresso una (sola) matrice e tutte le eventuali altre informazioni necessarie.
- La somma deve essere effettuata da una funzione che prende in ingresso due matrici e tutte le eventuali altre informazioni necessarie, e mette il risultato in una terza matrice.

```
Esercizio 6
 stampa (int mat[][N], int m) 
{
  for (int i=0; i<m; i++) {
    for (int j=0; j<N; j++)
     cout<<mat[i][j]<<"\t" ;
    cout<<endl ;
  }
}
void riempi (int mat[][N], int m) 
{
  for (int i=0; i<m; i++) {
    for (int j=0; j<N; j++)
     cout<<"Inserisci valore di riga «
         <<i+1<<" colonna "<<j+1<<":\n" ;
     cin>mat[i][i];
 }
}
void somma_matrici (const int A[][NUM_C],
                  const int B[][NUM_C],
                  int ris[][NUM_C],
                  int m)
{
  for (int i=0; i<m; i++) {
    for (int j=0; j<N; j++)
     ris[i][j]=A[i][j] + B[i][j];}
```

```
const int NUM_R = 3 ;
  int mat1[NUM_R][NUM_C], 
      mat2[NUM_R][NUM_C],
      mats[NUM_R][NUM_C];
cout<<"Caricamento matrice 1\n" ; 
riempi matrice(mat1, NUM R) ;
```

```
cout<<"Caricamento matrice 2\n" ; 
riempi matrice(mat2, NUM R) ;
```

```
/*Visualizzazione*/ 
cout<<"Matrice 1:\n" ; 
stampa matrice(mat1, NUM R) ;
cout<<"Matrice 2:\n" ; 
stampa matrice(mat2, NUM_R) ;
```

```
/*Calcolo della matrice somma*/
somma matrici(mat1, mat2, mats, NUM R) ;
/*Visualizzazione della matrice somma*/
cout<<"Matrice somma:\n" ;
stampa matrice(mats, NUM R) ;
```

```
return 0;
```
}

 $main()$ 

# Esercizio 7

- Data una matrice quadrata A di dimensione M (M righe ed M colonne) (sia aij l'elemento individuato dalla riga i-esima e dalla colonna j-esima), si dice trasposta di A una matrice quadrata B di dimensione M (sia bnm l'elemento individuato dalla riga N-esima e dalla colonna M-esima), tale che aij == bji ove 1 <= i <= M e 1 <= i  $\leq$  M.
- П In sostanza la trasposta fa corrispondere alla prima riga di A, la prima colonna di B, alla seconda riga di A la seconda colonna di B e così via. (Gli indici dei coefficienti utilizzati nella definizione sono ovviamente quelli 'matematici': considerando, ad esempio, la prima riga, il primo elemento ha indice 1 e l'ultimo ha indice N).
- Ad esempio, data la matrice

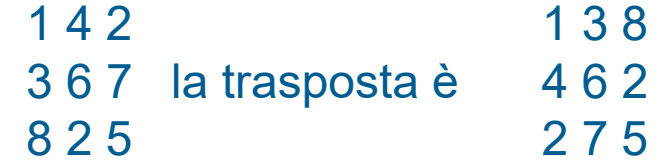

- Scrivere un programma che, data una matrice (quadrata) di interi, la stampa, ne calcola la trasposta e stampa la nuova matrice così ottenuta.
- La matrice di partenza va definita a tempo di scrittura del programma.
- Sia il calcolo della trasposta che la stampa devono essere implementate, rispettivamente, in due funzioni dedicate.

# Esercizio 7

- ALGORITMO per il calcolo della matrice trasposta
- П Quando i == 0, scorro la prima riga e ne scambio gli elementi con quelli della prima colonna.
- П Quando i>1, lavoro sulla sottomatrice che parte dalla colonna e dalla riga di indice i, e di nuovo scambio riga e colonna.
- Lavoro sull'array contenitore (quadrato) che contiene la matrice, ottenendo implicitamente lo scambio riga/colonna della matrice contenuta.
- $\mathbf{m}^{\prime}$  Nel ciclo più interno parto da j=i+1 perché sarebbe inutile scambiare il primo elemento della (sottomatrice) con se stesso

```
Esercizio 7
 stampa (int mat[][N], int m) 
{
  for (int i=0; i<m; i++) {
   for (int j=0; j<N; j++)
     cout<<mat[i][j]<<"\t" ;
   cout<<endl ;
 }
}
void trasposta(int m[][M]) 
{ 
  for (int i = 0 ; i < M ; i++) 
   for (int j = i + 1 ; j < M ; j++){
     m[i][j] -= m[j][i] ; // a == x – y
     m[j][i] += m[i][j] ; // b == x// a == -(x-y-x) == -(-y) == y
    m[i][j] = -(m[i][j]-m[j][i]) ;
   }
}
```

```
main()int m[M][M] = { {1, 2, 8},
                  {4, 5, 3}{7, 8, 4} }; 
  cout<<"Matrice iniziale:\n" ; 
  // stampa della matrice originaria
  stampa matrice(m, M);
  // calcolo della matrice trasposta 
  trasposta(m);
  cout<<"Dopo la 1 trasposizione:\n" ; 
  // stampa della matrice trasposta
  // con una nuova trasposizione 
  // riottengo la matrice originaria
  stampa_matrice(m, M);
  cout<<"Dopo la 2 trasposizione:\n" ; 
  trasposta(m) ; 
  // stampa della matrice originaria
  stampa matrice(m, M) ;
```
}

#### Esercizio 8 - Battaglia navale semplificata

- Realizzare un programma che, dopo aver fatto creare una mappa 10x10 con 12 navi da 1 cella in posizioni casuali, consenta ad un giocatore di "scoprire" tutte le posizioni delle nave avversaria.
- La classifica dei record viene mantenuta rispetto al numero dei colpi necessari per scoprire tutte le nave nemiche.
- Estensione: si visualizzi la mappa, con la posizione delle navi scoperte, i tiri effettuati andati a vuoto, e quelli andati a buon fine
- Per implementare bene il programma partire dalla realizzazione delle seguenti funzioni propedeutiche

#### Esercizio 8 - Battaglia navale semplificata

#### **FUNZIONI PROPEDEUTICHE**

- Scrivere una funzione **INSERT** che riceva in input un numero di navi e le inserisca casualmente in una mappa di dimensioni 10x10
	- Si assuma che ciascuna nave occupi 1 cella
	- Si faccia attenzione a non posizionare le navi in celle coincidenti
- Scrivere una funzione **TIRO** che riceva in input una coordinata (ovvero due elementi interi), e restituisca se il tiro ha colpito o meno una nave

#### Esercizio 9 - Battaglia navale completa

- **Scrivere un programma che** 
	- crei una mappa con le seguenti navi in posizioni casuali:
		- 1 nave da 4 celle, 2 navi da 3 celle, 3 navi da 2 celle, 4 navi da 1 cella (scegliere a proprio piacimento le dimensioni della mappa)
	- consenta ad un giocatore di "scoprire" le posizioni delle navi avversarie
	- Mantenga una classifica dei record rispetto al numero dei colpi necessari per scoprire tutte le navi nemiche
- Estensione: si visualizzi la mappa, con la posizione delle navi scoperte, i tiri effettuati andati a vuoto, e quelli andati a buon fine
- Per implementare bene il programma partire dalla realizzazione delle seguenti funzioni propedeutiche

# Esercizio 9 - Battaglia navale completa

#### **FUNZIONI PROPEDEUTICHE**

- Data una mappa di dimensione MxM, si inseriscano casualmente (in posizioni non sovrapposte):
	- **1** nave da 4 celle
	- 2 navi da 3 celle
	- 3 navi da 2 celle
	- 4 navi da 1 cella
- Si accettano navi in diagonale?
- **Scrivere poi una funzione che, presa in ingresso una** coordinata, stampi su video se il tiro ha colpito o meno una nave

#### Esercizio 10 – Gioco della vita

- Una mappa di dimensione *N*x *M* rappresenta il mondo. Ogni cella può essere occupata o meno da un organismo. Partendo da una configurazione iniziale di organismi, questa popolazione evolve nel tempo secondo tre regole genetiche:
	- un organismo sopravvive fino alla generazione successiva se ha 2 o 3 vicini;
	- un organismo muore, lasciando la cella vuota, se ha più di 3 o meno di 2 vicini;
	- ogni cella vuota con 3 vicini diventa una cella di nascita e alla generazione successiva viene occupata da un organismo.
- Si visualizzi l'evoluzione della popolazione nel tempo

#### Esercizio 10 – Gioco della vita

#### **NOTA**

- **Il concetto di "vicinanza" in una tabella raffigurante il mondo** può essere interpretato in 2 modi:
	- Al di là dei bordi c'è il vuoto che non influenza il gioco, per cui ci sono punti interni che hanno 8 potenziali "vicini", punti sulle righe e colonne estreme che hanno 5 "vicini", punti ai vertici che hanno 3 "vicini"
	- I bordi estremi confinano tra di loro: la colonna "0" è "vicina" alla colonna "M-1", così come la riga "0" è "vicina" alla riga "N-1" (con attenzione a trattare i vertici!)